# **Readysoft ® Readymix Business Management ERP SuiteAKST global**

# **Presentation Overview**

- **Topology**
- **Solution Platform SolutionPlatform**
- **Application Overview**
- **Customizing**
- **References**

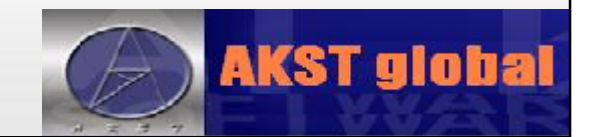

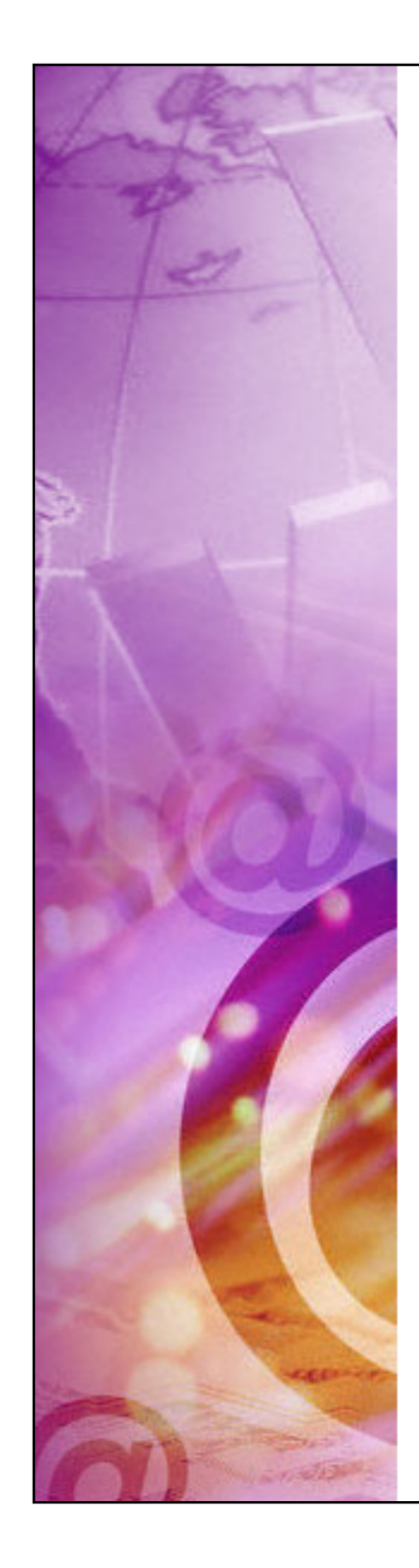

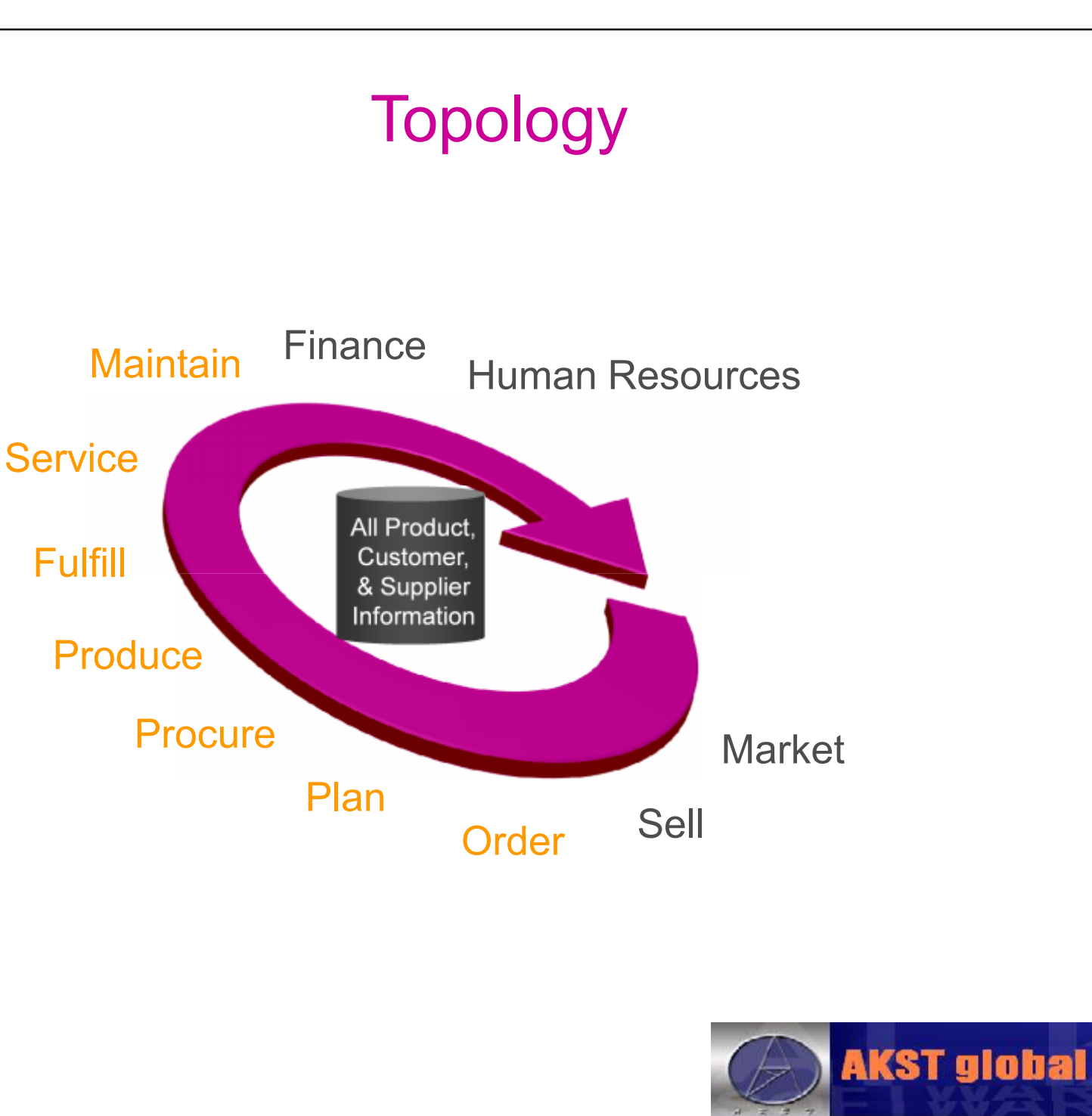

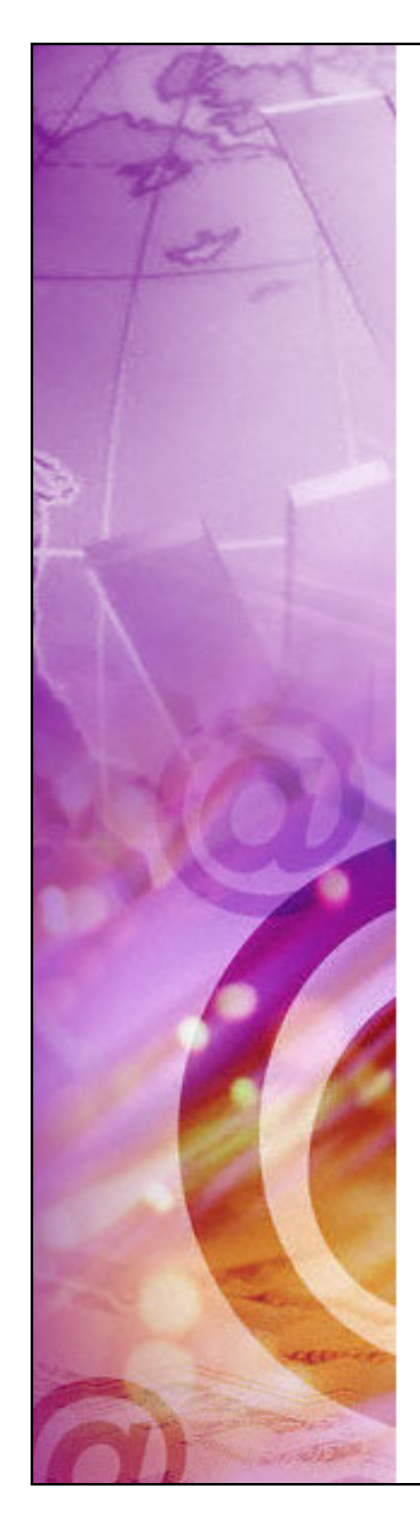

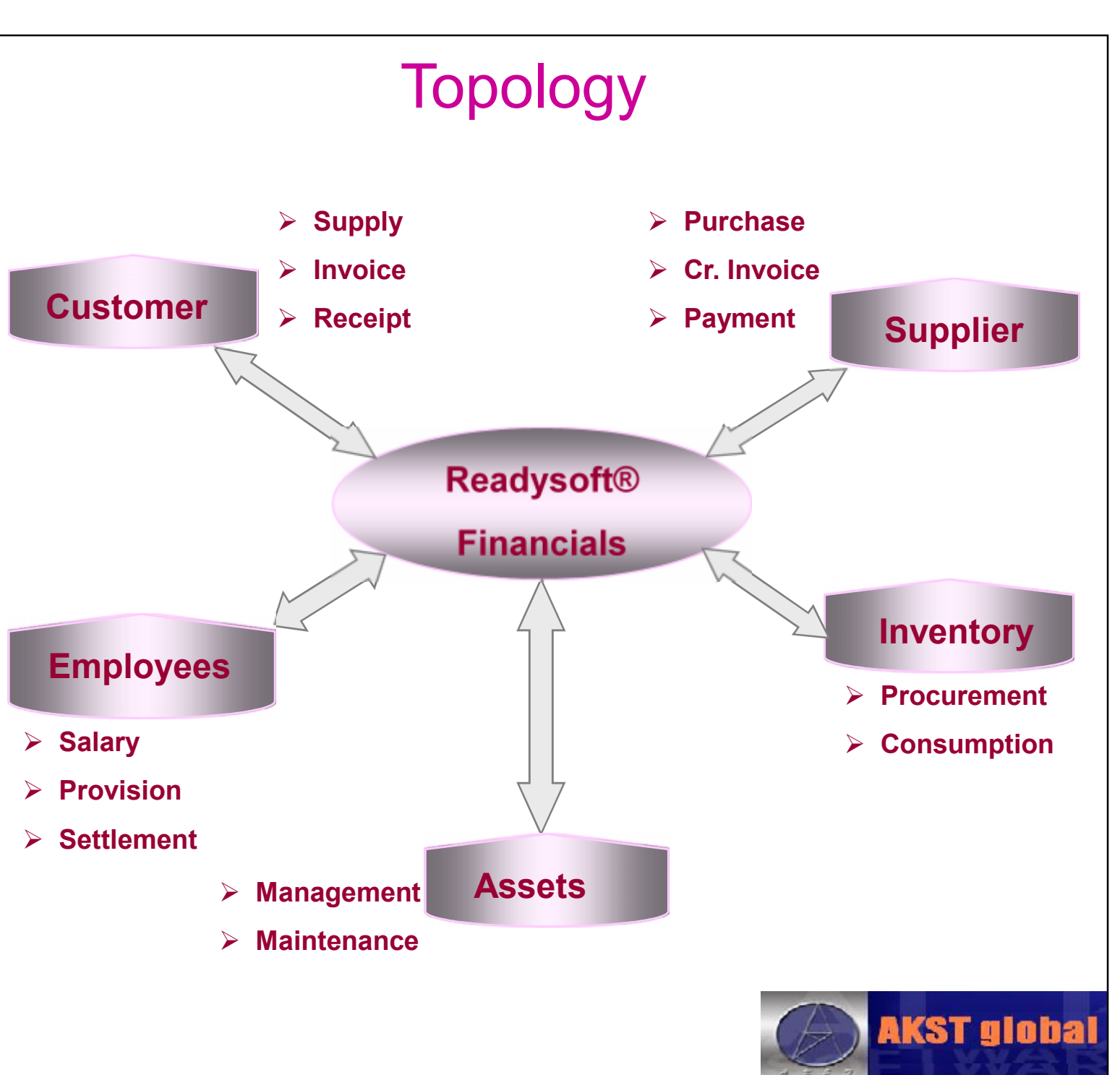

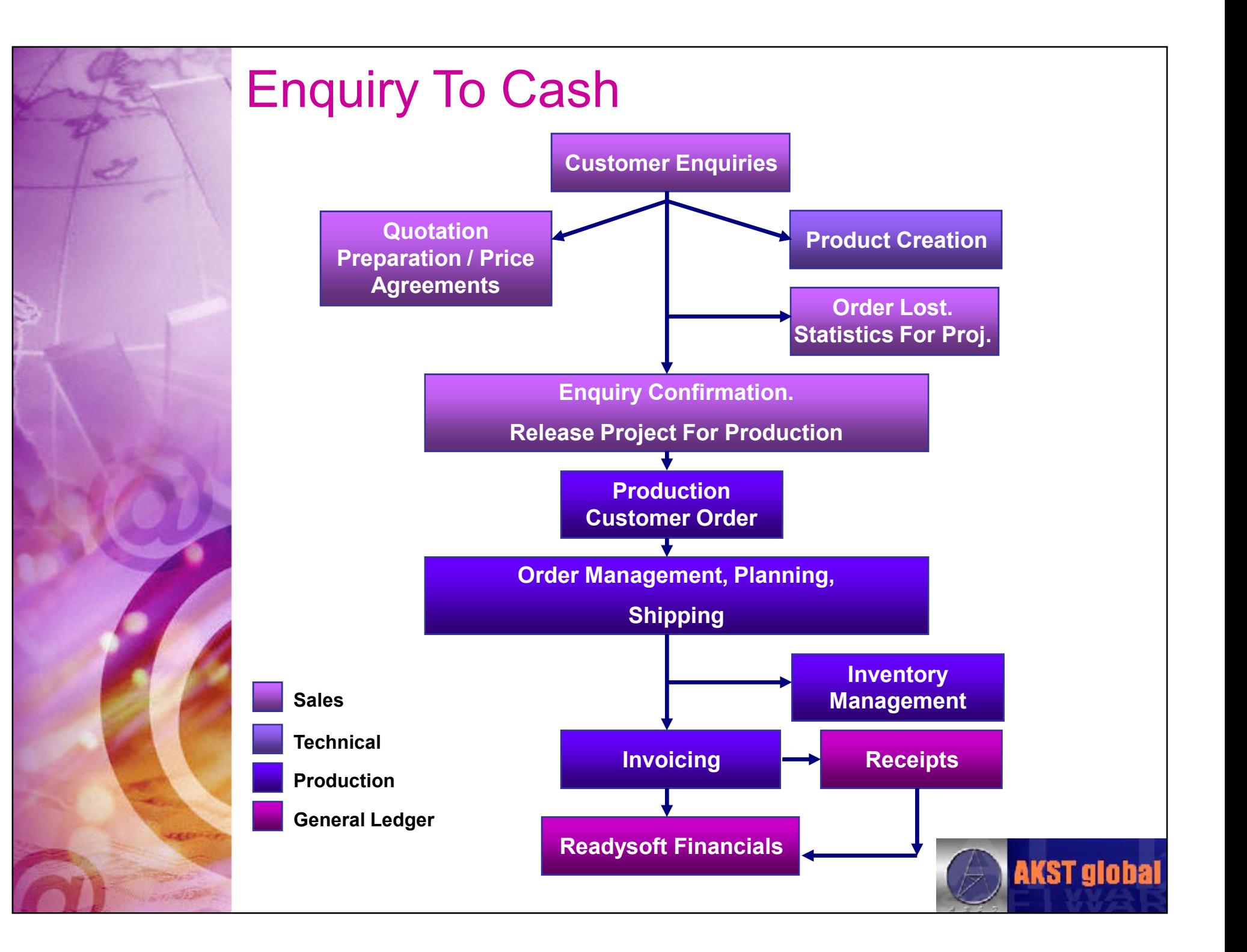

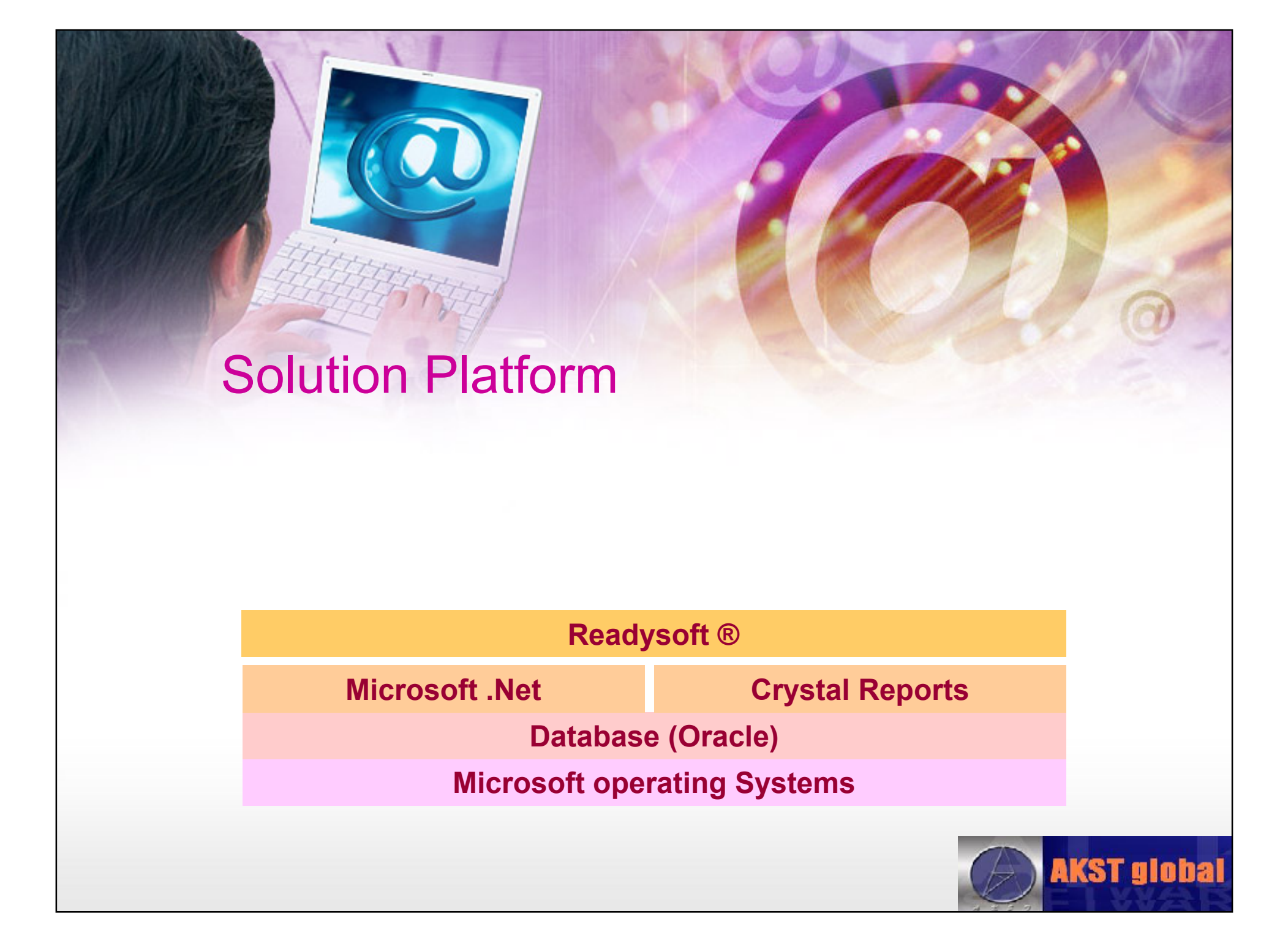

## Application Overview

- **Raw Material**
- **Sales & Technical**
- **Production**
- **Workshop & Maintenance**
- **Human Resources**
- **General Ledger**
- **Fixed Asset**
- **MIS**
- **Admin**

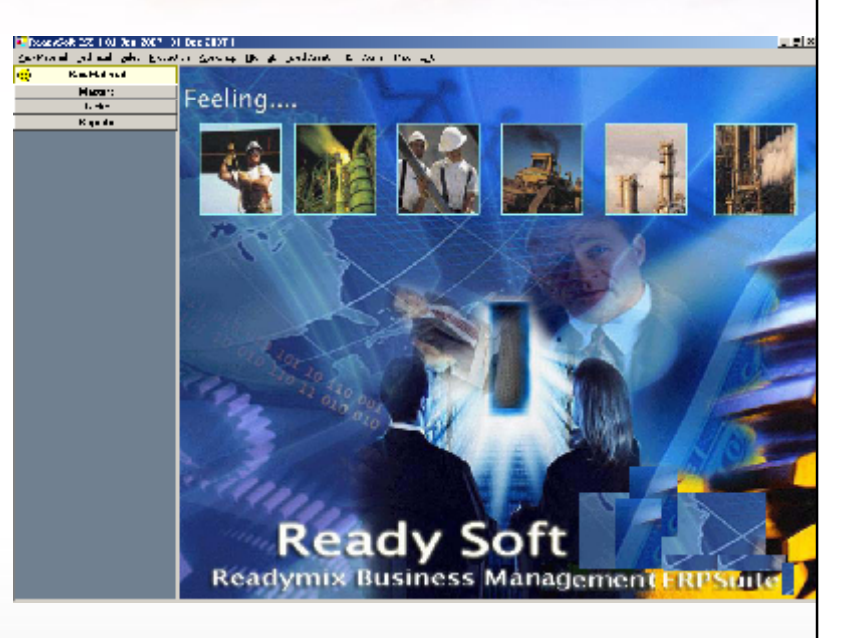

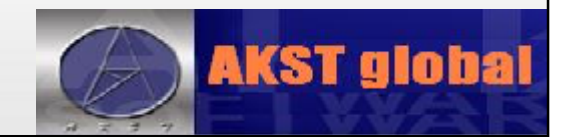

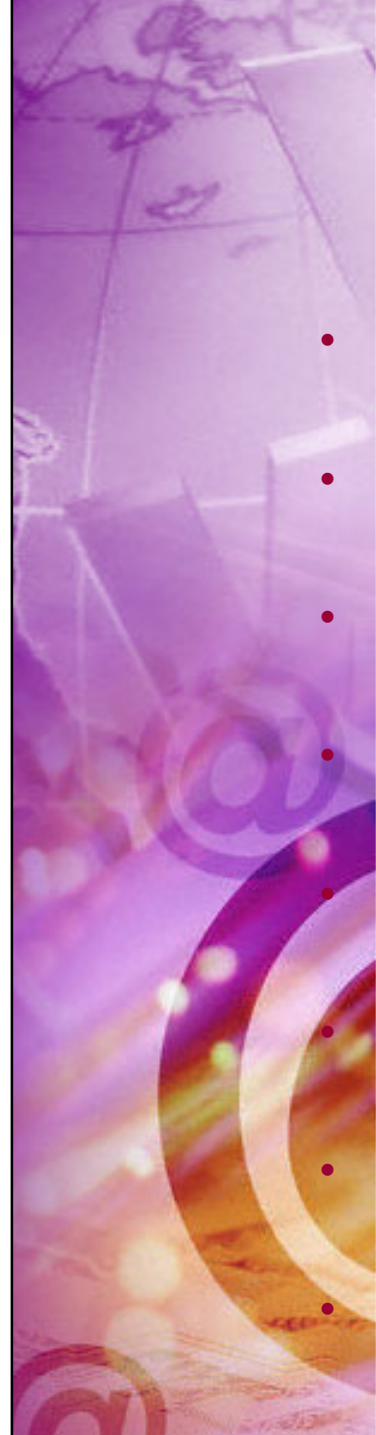

#### Raw Material

- Raw Material Creation
- Material Requisition
- **Material Order** 
	- **Material Receipt**

**Material Receipt Approval** 

• Material Purchase Entry

**Material Stock Transfer** 

**Physical Stock Entry** 

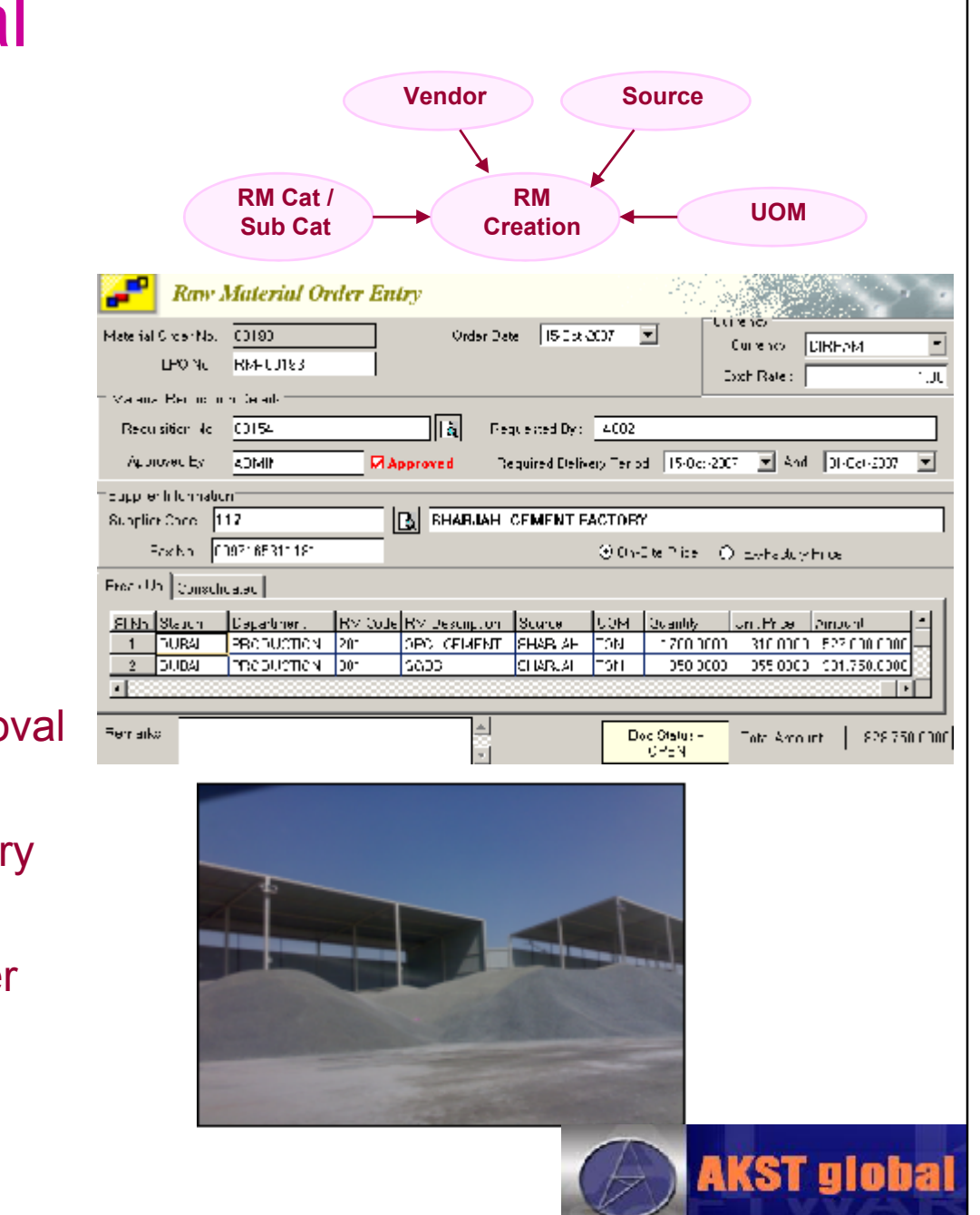

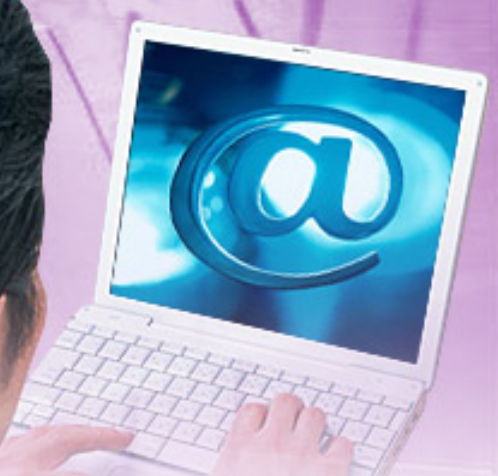

#### Workflow of Raw Material Module

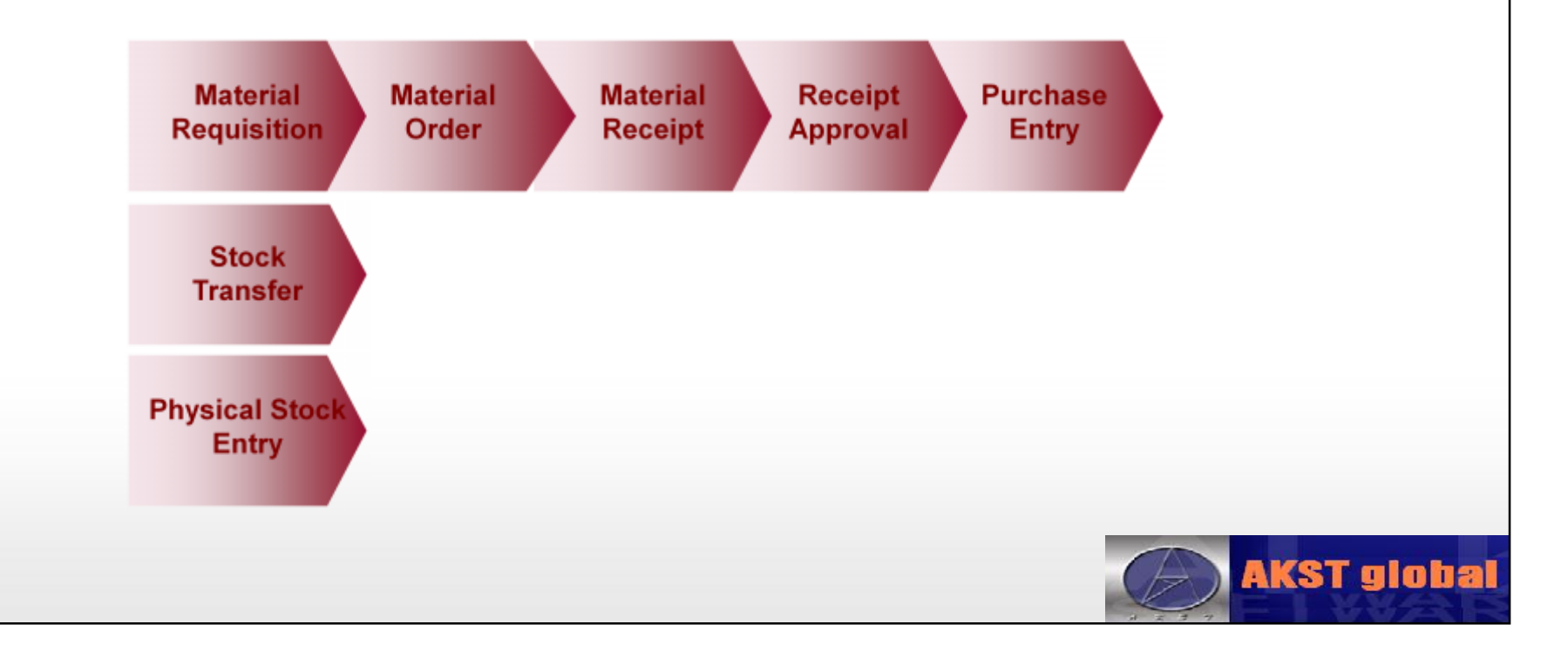

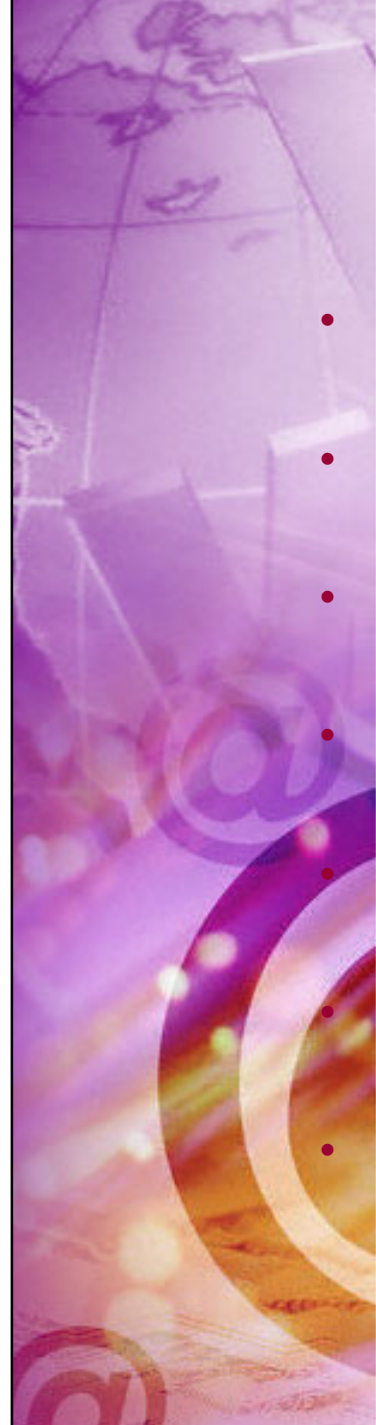

#### Sales & Technical

- **Product Creation**
- **Project Creation** 
	- **Enquiry**

**Quotation** 

**Enquiry Status View** 

'Encuity Information Project  $\sqrt{28389}$ GI DJ 31 E LAMA WHARFA 3E PHABE II KHAL DI LEFTIN VING (1000 040 3400 P.000)  $0.3$  cm  $-2006$   $-$ 14 DVRW SH ENGINEERING **Blacus** LIVE Quatempt: 1230 可 Sclume  $\Box$  LPQ. General | Dictures | Approva | Admis | Gustaves Convols | Lechacal | Fr228 | Licensist | Lid | | Lim | Civia Lesh | Pam Product | ProductDeac | F. M/M3 Mat | Eost | DverHead | Margin | Del Price | GrossMargin | Rty | G. M. Revenue | Del Qty | T. P. | Rlock | E **CODY: |: 004 08629 0** 4111 2057 커피 2001 -3200 2549-110  $111$ -41.11  $\overline{\mathcal{F}}$ совершие позволяет 4111 **ZIIII** 커피 2001 -3700 ne ui  $111$  $\perp$ ∥ COCNM∣MS DE SALLK 24  $4111$ **AUS** 커피 2001 -svud 25期11日 1 H **MERCONOCIDE | 22-April 2116 | ED** Avg GM 21.0 Del Oly-45.0 Project GMF 1,127 Ex. Works:  $10.01$  $25.0$ Actual Avg GM edition | Temperature Control | PVPIP | Additional Controls | **Corps Cescurino** Minks, 11 Mol hage Measure llaty Le E. Funn Ferimed  $\pm$  1602  $\pm$  $31H$ 451.110 tsuulvul 이비 **SIRU UND HUM + LU** L.U uod×s HYD PLACING EM  $CC$ C.CO  $0.001 - 3$  $\nabla \cdot \sin \Xi$  and  $(\mathsf{F} \times \mathsf{d})$  . ະດາມາເພນາຕົ c.cc. أميم مناممة

**Product Price Updates** 

**Project Status** 

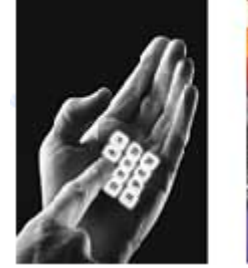

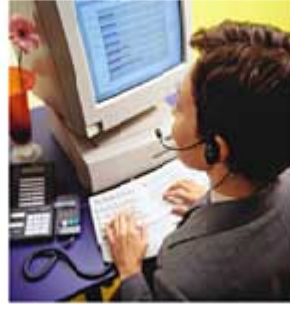

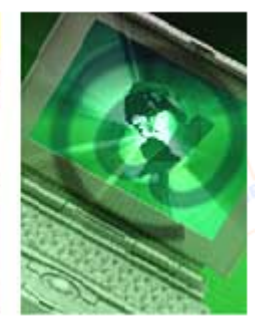

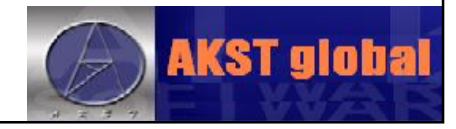

#### Workflow of Sales & Technical Module

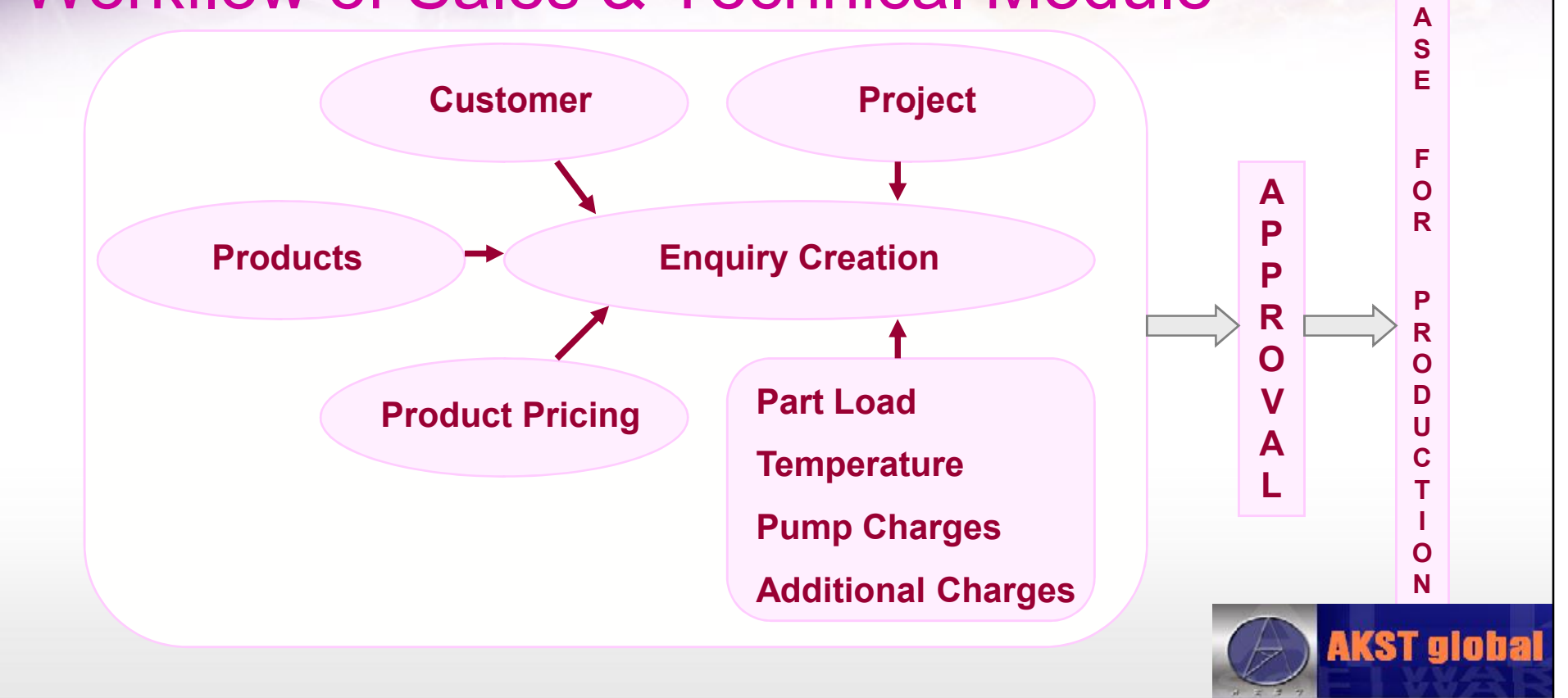

**R E L E**

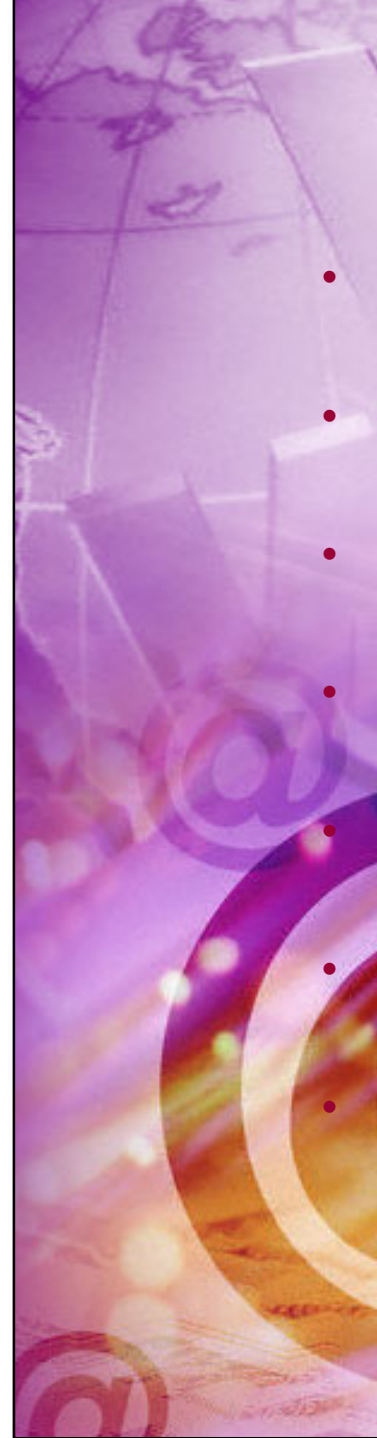

#### Production

- **Customer Order**
- Shipping
- **Delivery Note (DN)**
- **Material Consumption Posting** 
	- **Pump Allocation**
	- Concrete Return Redirection

#### **Invoicing**

- **DN Approval**
- **Invoice Generation**

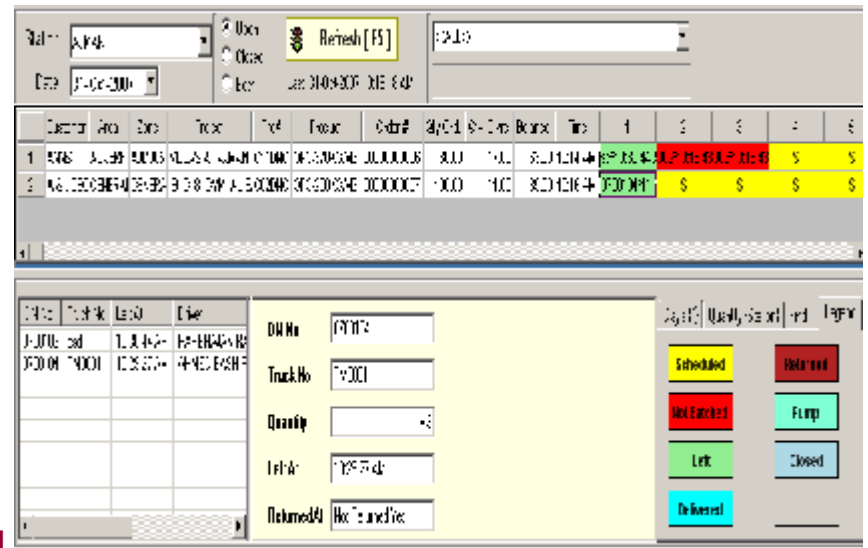

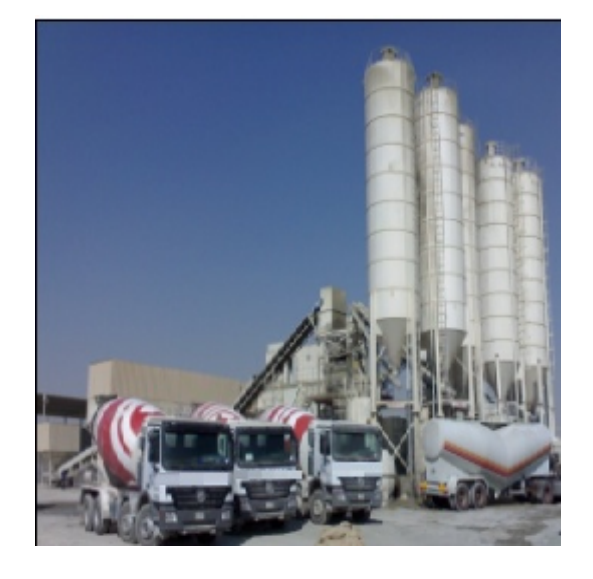

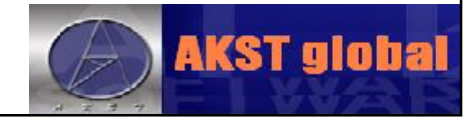

# Workflow of Production Module

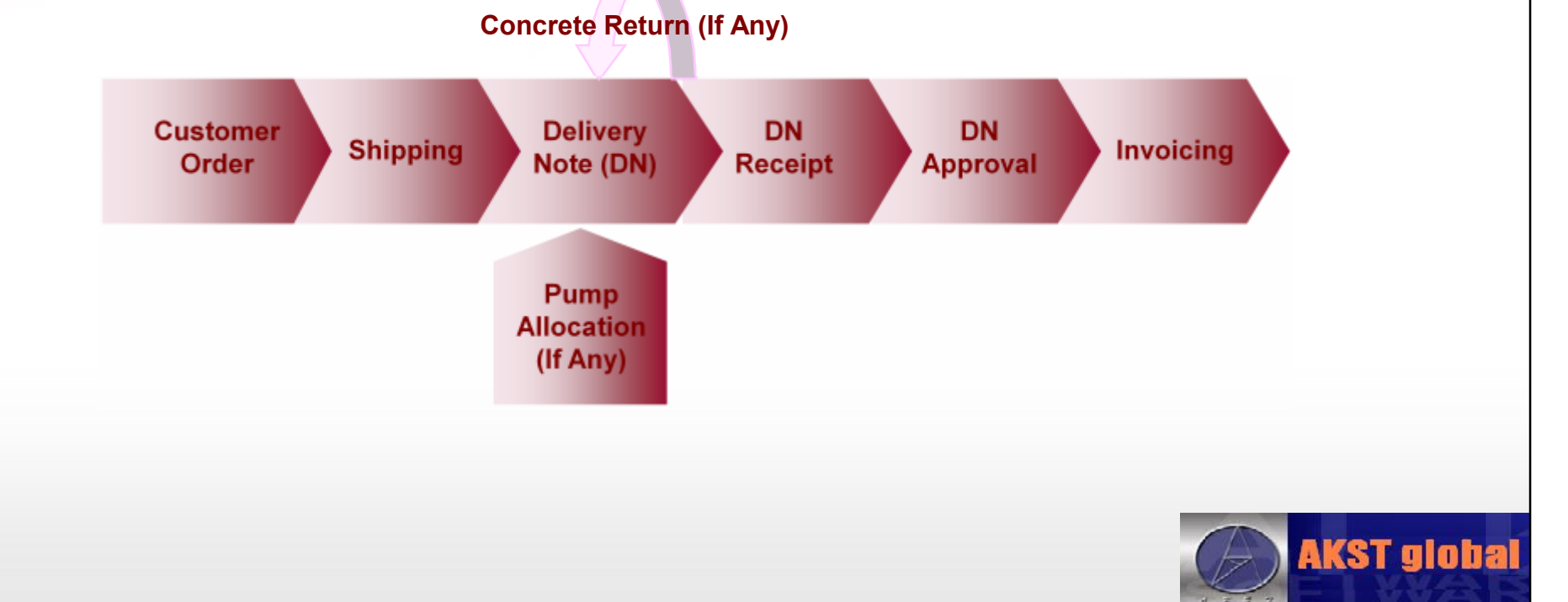

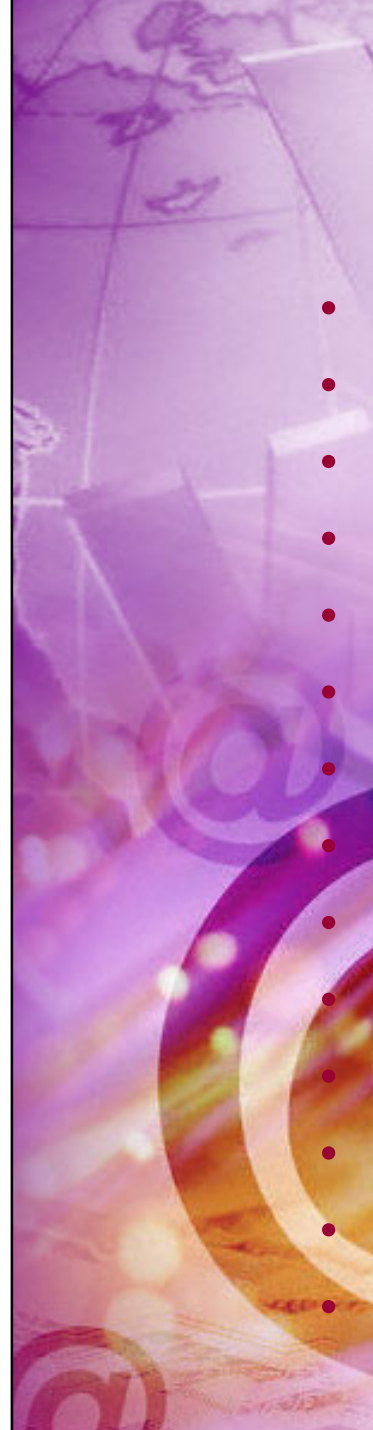

### Workshop & Maintenance

- Item Creation
- Tyre Creation
- Fuel Consumption Entry
- Job Card (SRF)
- **Store Request**
- Store Issue / Return
	- **Repair Outside**
	- **Store Purchase Requisition**
	- Purchase Order
- Goods Receipt Voucher • Goods Return Note Purchase<br>Goods Re<br>Goods Re<br>Purchase
	- **Purchase Entry**
	- **Stock Transfer**
	- **Tyre Movement**

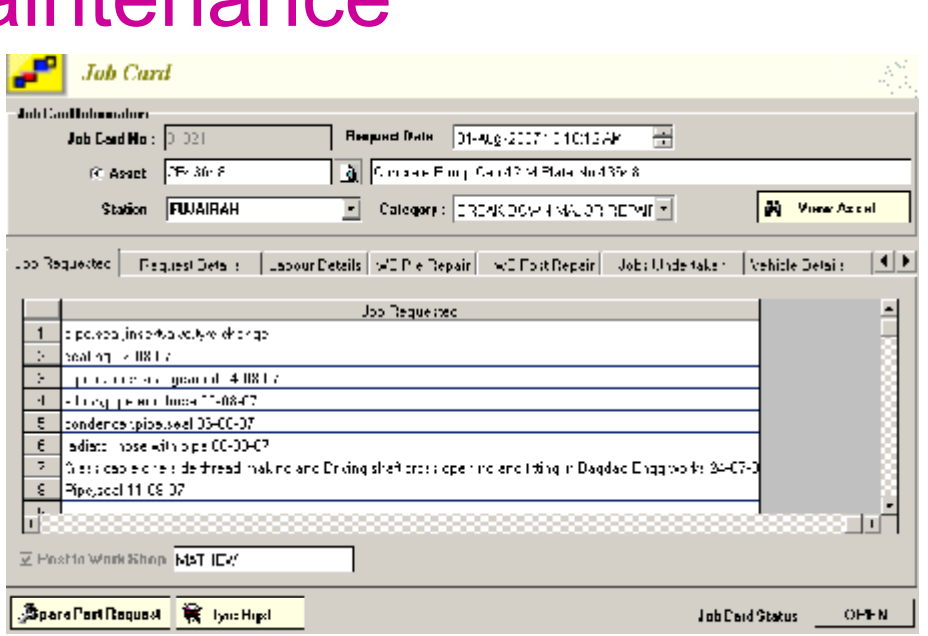

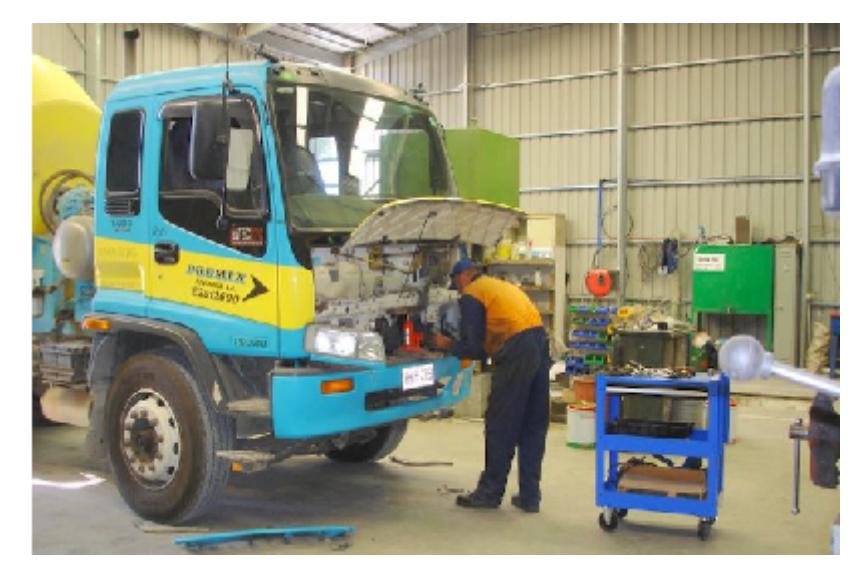

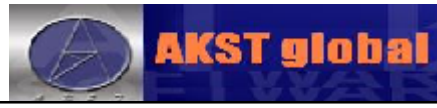

#### Workflow of Workshop & Maintenance Module

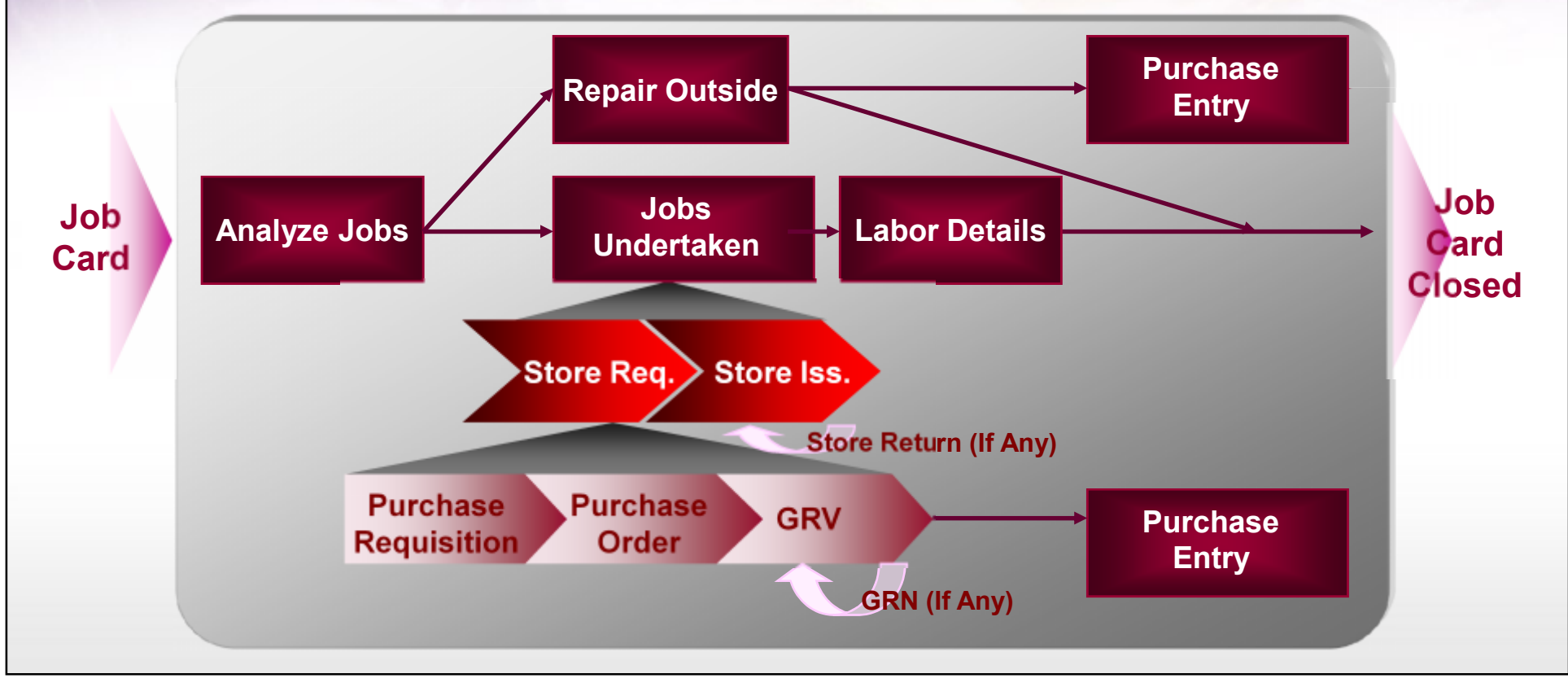

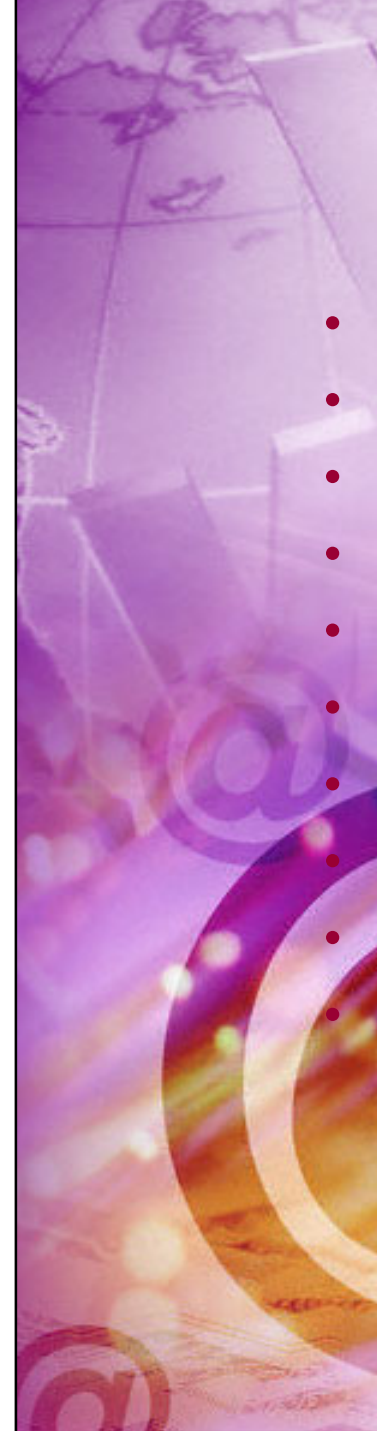

#### Human Resources

- Employee Master
- Job & Pay Details
- Time Sheet Entry
- Leave Entry
- **Leave Settlement** 
	- **Increment Entry** • Provision Generation Pre-Payroll Entry Payslip Generation / Payment **Termination Entry**

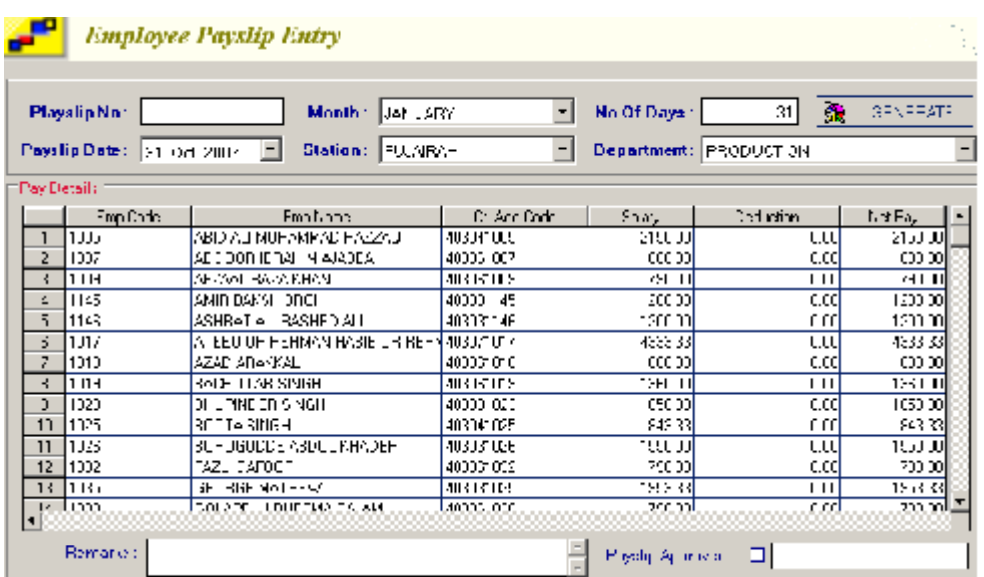

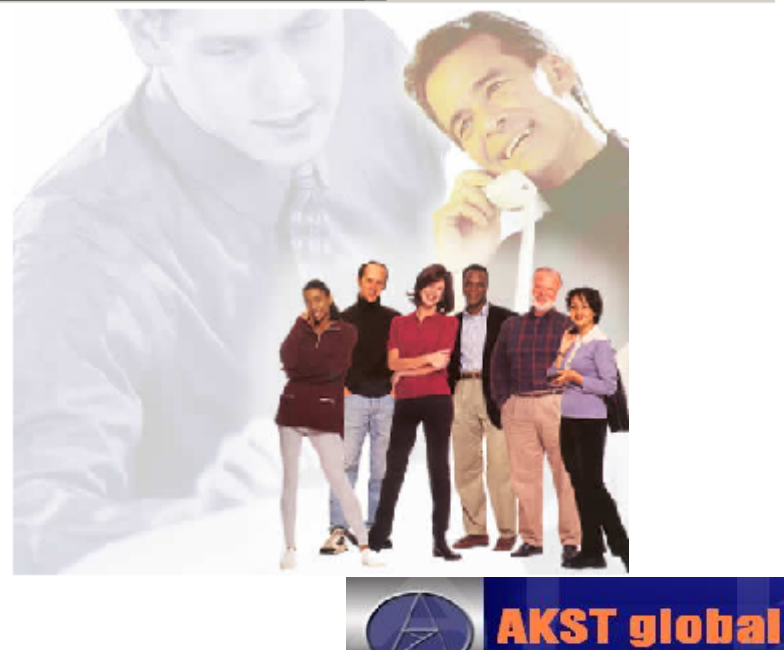

#### Workflow of Human Resources Module

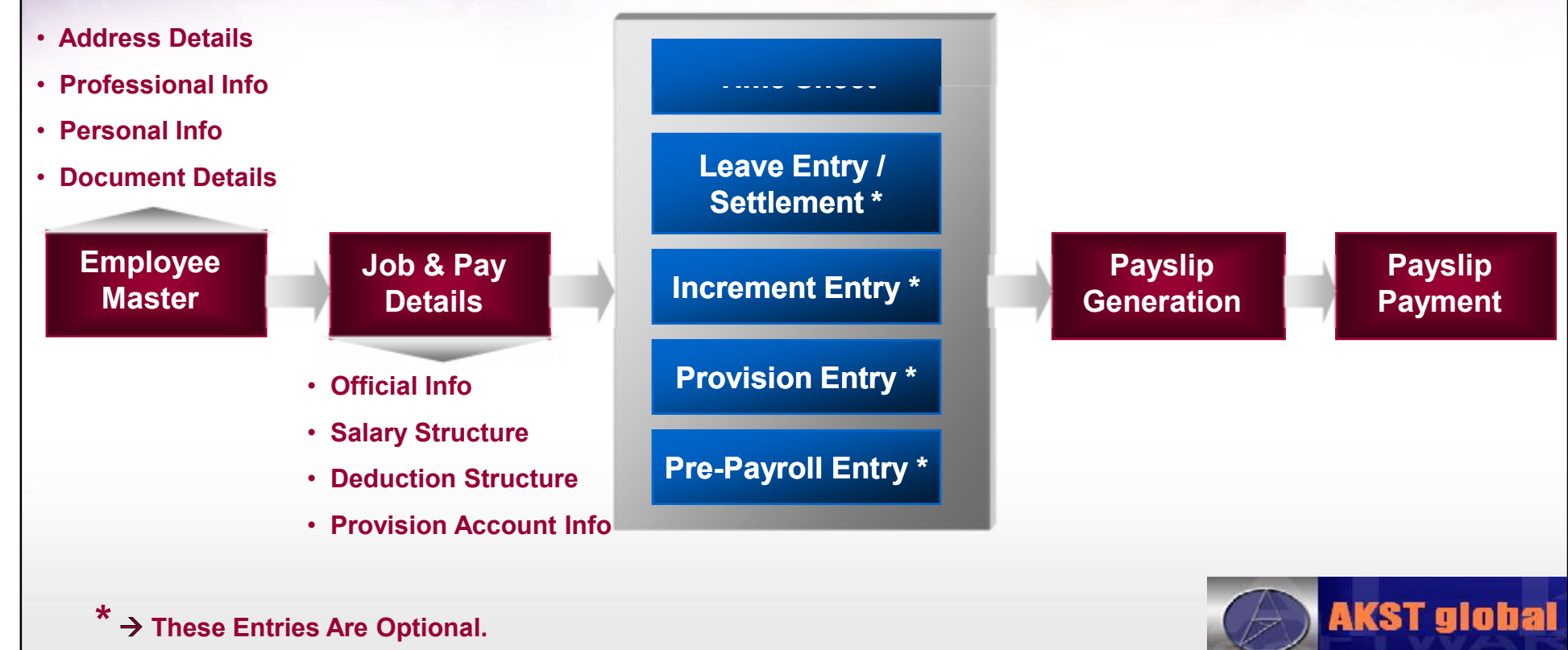

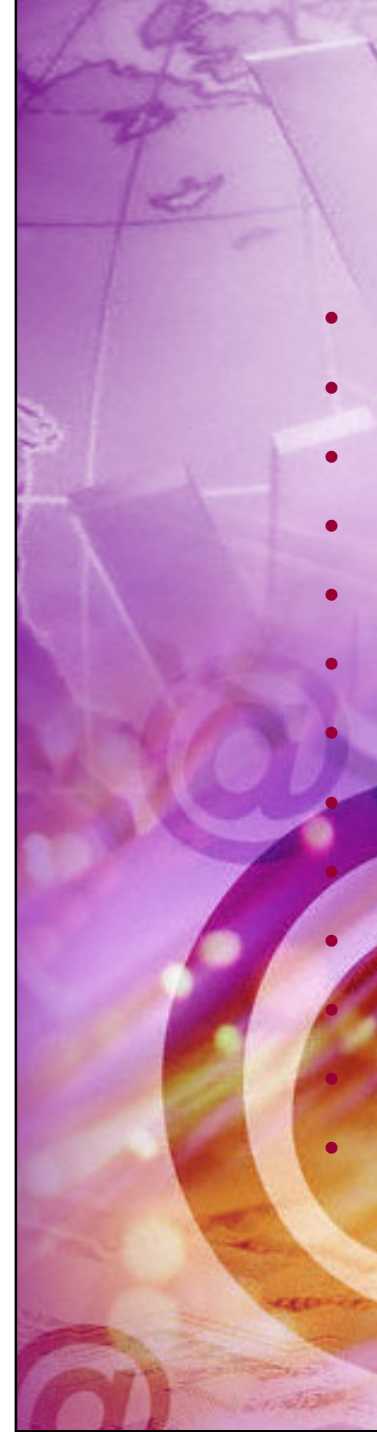

#### General Ledger

- Chart of Accounts
- Journal Voucher
- Cash Payment Voucher
- Bank Payment Voucher
- Cash Receipt Voucher
- Bank Receipt Voucher
- **Debit Note** 
	- **Credit Note**

**Misc. Purchase Entry** 

- Cheque Management
- **Prepay Entry JV Generati**

• Bank Reconciliation

Invoice / Purchase Write

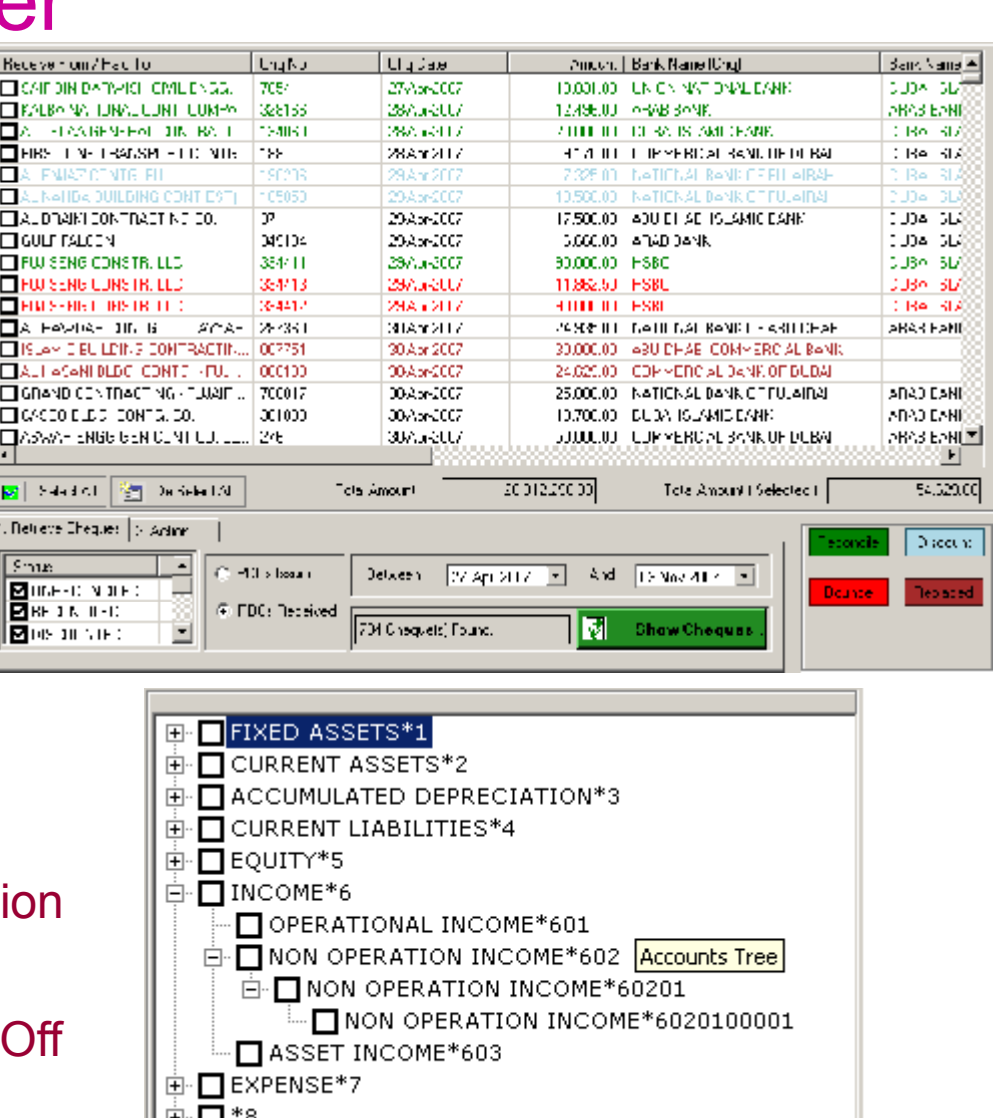

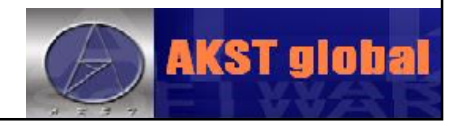

### Workflow of General Ledger **Module**

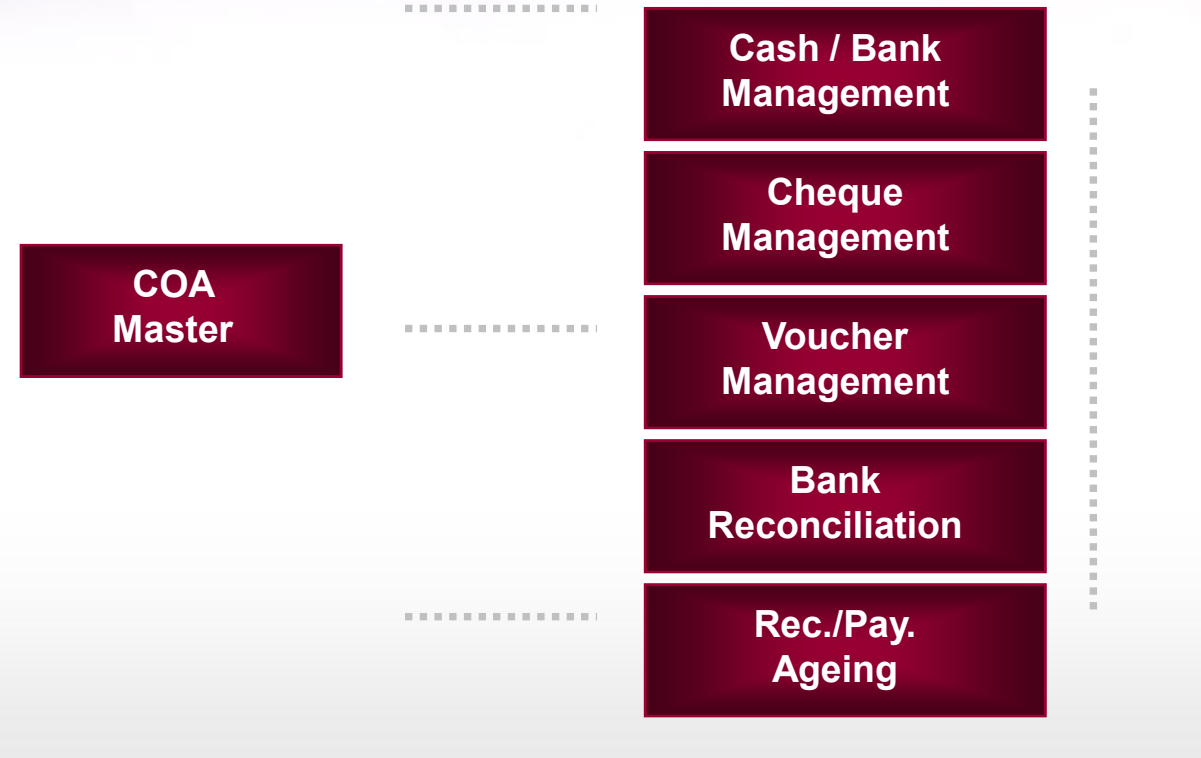

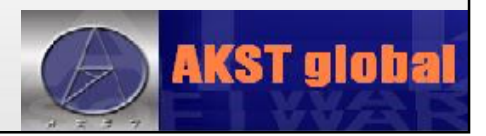

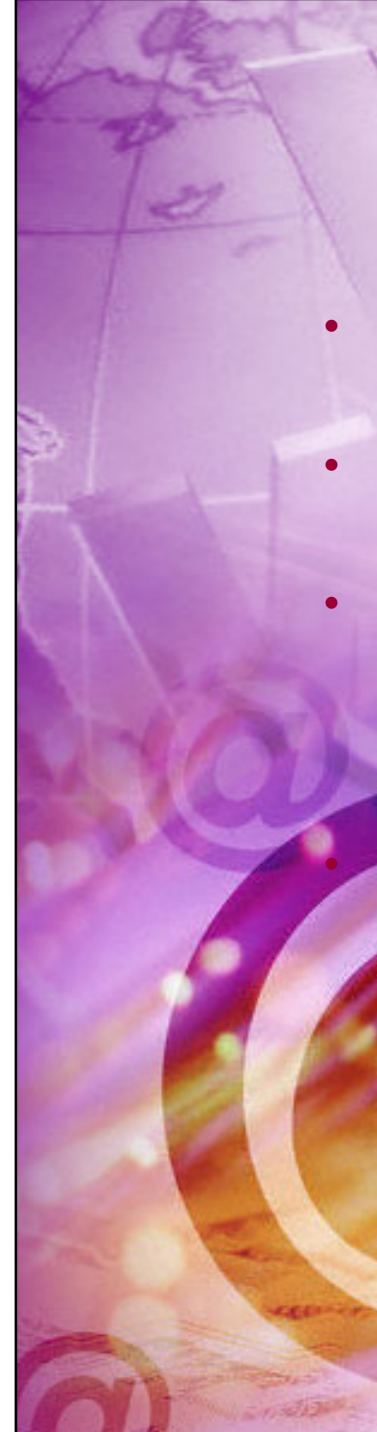

#### Fixed Assets

- Fixed Asset Master
- Depreciation Gen.
- **Asset Management** 
	- Asset Sale
	- Asset Write-Off

#### • Asset Transfer

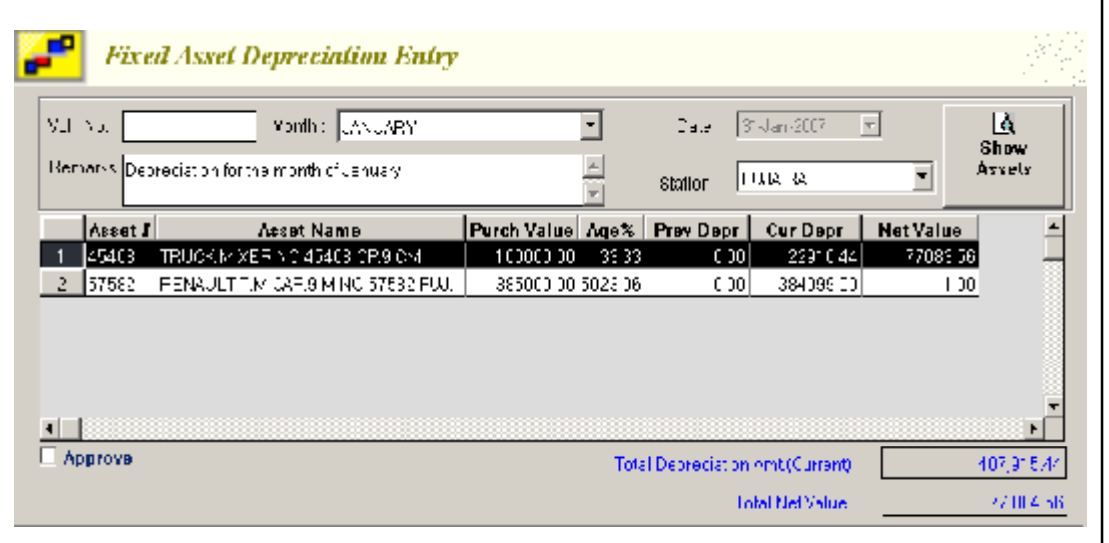

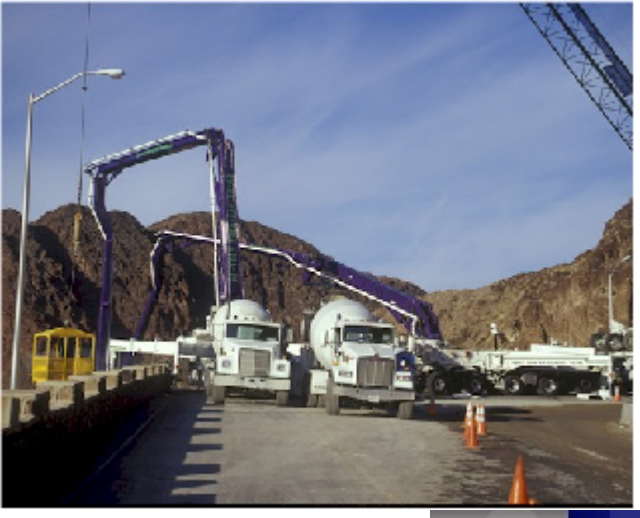

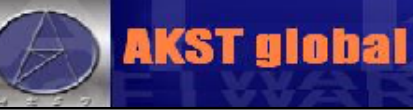

#### Workflow of Fixed Assets Module

Monthly Depreciation Gen.

Fixed Asset

Asset Management

Asset Transfer

Asset Sale

Master **Asset Wanagement** Asset Write-off

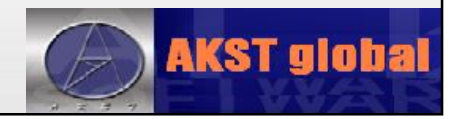

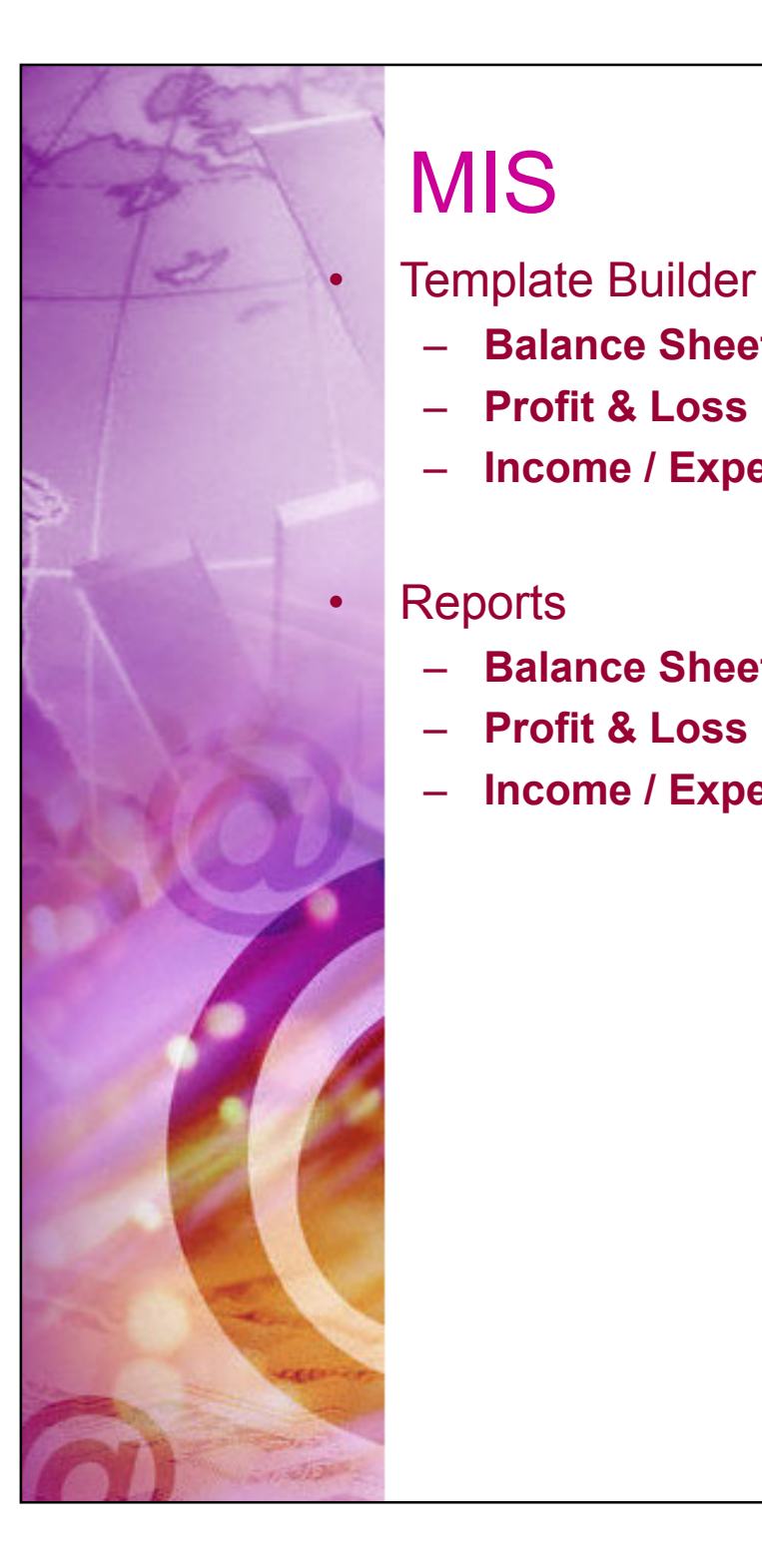

– **Balance Sheet**

– **Balance Sheet**

– **Income / Expense**

– **Profit & Loss**

– **Income / Expense**

– **Profit & Loss**

#### **MIS Template** Templ Code Temple Templi Name: Decembri 1673 **Codor Test** Franck  $|\sec 2\pi|$  . **AccGmun** 勐 知此 Color. Top T Retine. MC1 MC1011.M010101 MC Revenue Account -٠ 7 7 7  $2$  CM tire.pr  $\overline{\phantom{a}}$ ALL AND A VIOLUTION Н  $\mathfrak{g}$ fan pi SCO COOL SUCH OCASI 4 GROSS PARGIN Gio.p 11 S. Ġ. Eold El Black El Birgo El Single 5 Salas & Karketing Givup | 022011/03201011.0020101  $\blacksquare$  $\overline{u}$  $\overline{ }$ ∓  $\overline{\mathbf{r}}$ Gioup. **SLZJFLJJJF, SJBL1JJJAT/5**  $\frac{1}{1}$  $\overline{I}$  - General & Administration  $\overline{\cdot}$ ⋥ 502001, TREAT LINES Acco M Ξ  $\bf 8$ /ccount EC203C20100011.E0302020 9 Finance Cost tire.pr ALA (ALAUM, AUAUTUT) AUA TELNET OPETATIONS TOOL T  $\boxed{\mathbf{x}}$  lings  $\boxed{\mathbf{x}}$  Double  $\boxed{\mathbf{x}}$ 1465417  $Fdd = \pi$  Dec. <sup>11</sup> Other Epoping Institute Menor the "Standard" Account Im ž hourt MC203C30100011.40303030 **T. RE PLUM.** Lold **E** Green **E** Ande **E** Unde E Account T ж 4 Pim Phim Espenses ECONOMIC UNK Account Imp  $\overline{\phantom{a}}$ MC20303 "(C203060" MC2) 15 Pibr Poriod Income Account Fill -1 ٠ TE NE PROFILADES - LH HE 3-10-11-12 Eukl ⊡Eus Ξ  $=$  Double  $=$ SELE. COMPANY SUMMARY For the Meribi Ending STC 31 Oct 2007 **Qurrent Month Ourrent Year to Date** 7.0.9 P.C.M Actual Actual VOLUME OF CONCRETE 141,905,05  $1.00$ 11.900.00  $100 -$ 0.00 **REVENUES**  $\mathbf{C}$  $0.00$ Ü (15,900,508) (259,98) CONCRETE INCOME  $(2, 34, 447)$  261.54)  $(1, 170, 927)$   $(3.24)$ 外科 INCOME  $(12.98)$  $(1,003,974)$  $(7.07)$ **ILE** TYCOME.  $(24,751)$  (7.91)  $(30.505)$  $(0.27)$ PAR LONG INCOM  $(0.73)$ 15,200 L 0.33 Ù. PILLING SALES т, 0.00  $(50.5x)$   $(024)$  $(280.55)$ TOTAL  $(3,339,951)$ 202,97) ü 0.33 PRODUCTION COST C. 0.00 24, 292, 391 74.07 ROW MATRAIL CONSUMPTION 303,056 25030 3.540.905 24.97 OTHER PRODUCTION. 152,357 56.13 159.64 29,006,296  $12772$ 755,925 61.42 U. 0.00 ADMINIFAR/SEADYMIX. 0.00 Đ.  $3,1/5,653$ 22.35 **GALARY** 511.004 42.00

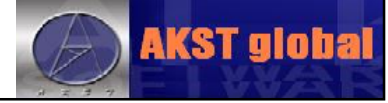

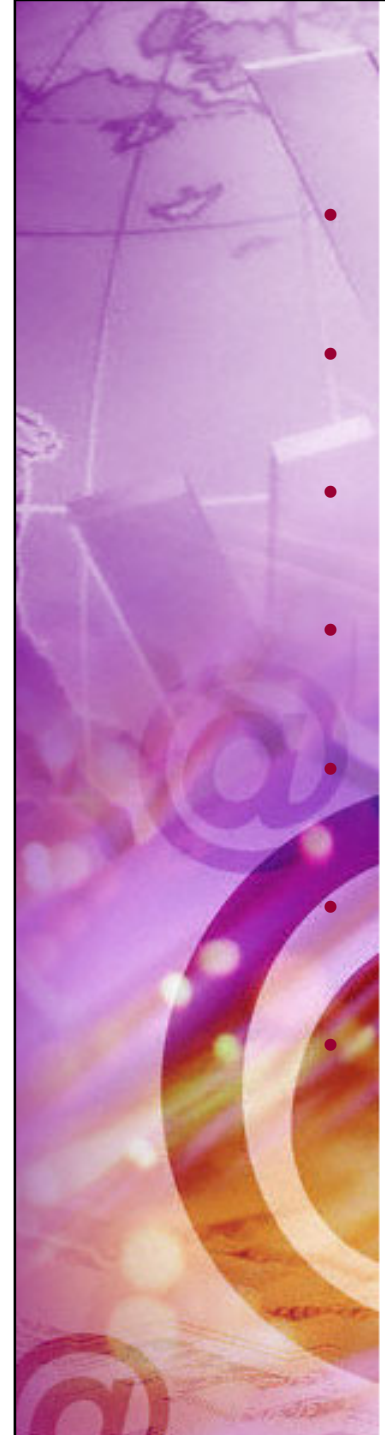

#### Admin

#### **User Master**

- Accounts Defaults Setup
- Company Master
	- Payroll Setup

User Menu Access

Control Access

• Document Workflow

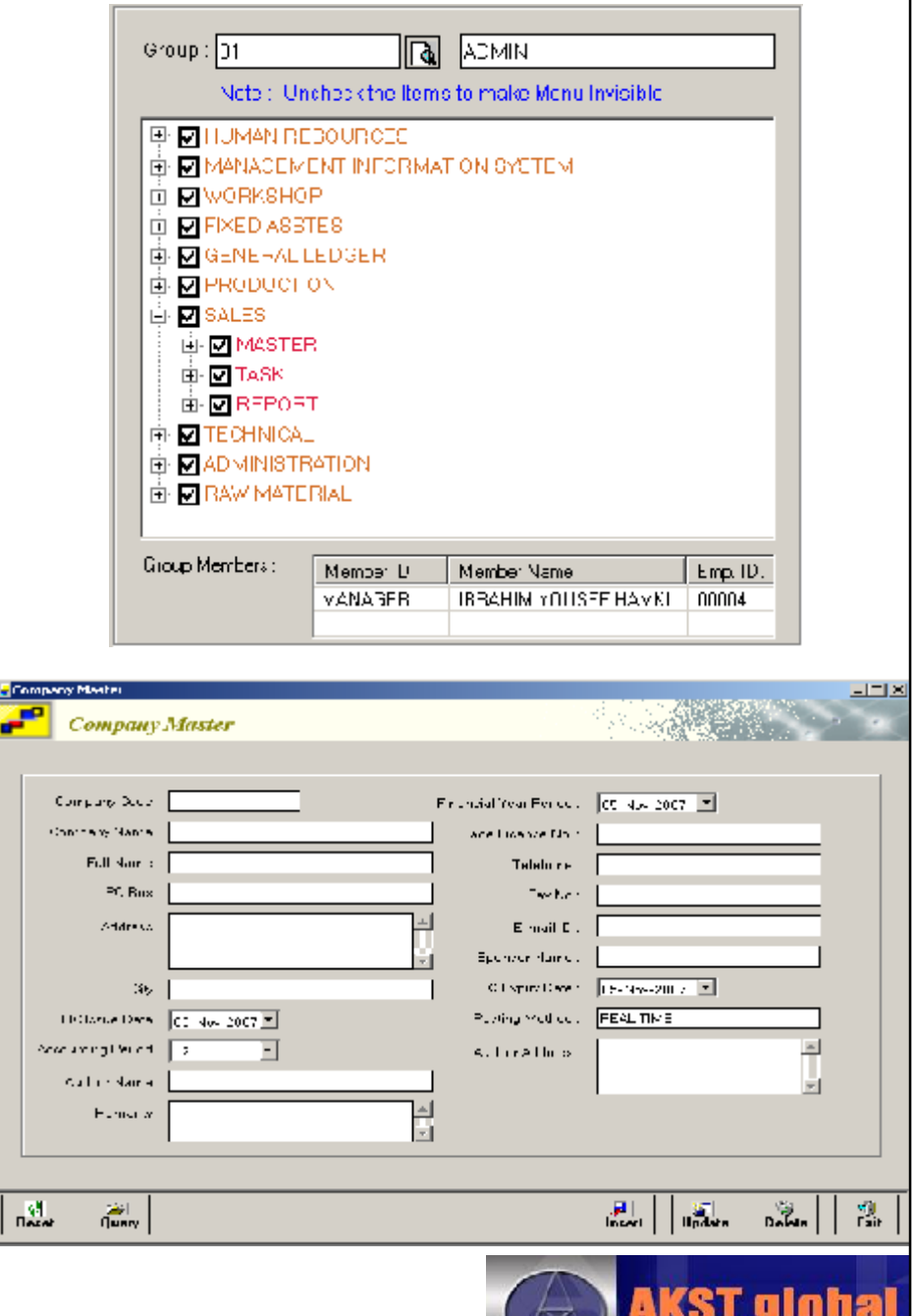

#### **Customizing**

- Add-on Features
	- **Add New Functionalities / Reports**
- Customize
	- **Client Specific Customization.**
	- **3 rd Party Software Interfacing ( Eg: Batching Control System )**
- Minor / Major Adjustments
	- **Forms / Views**
	- **Reports**

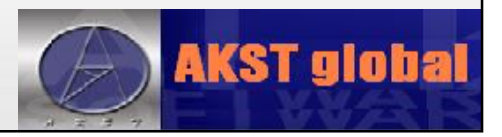

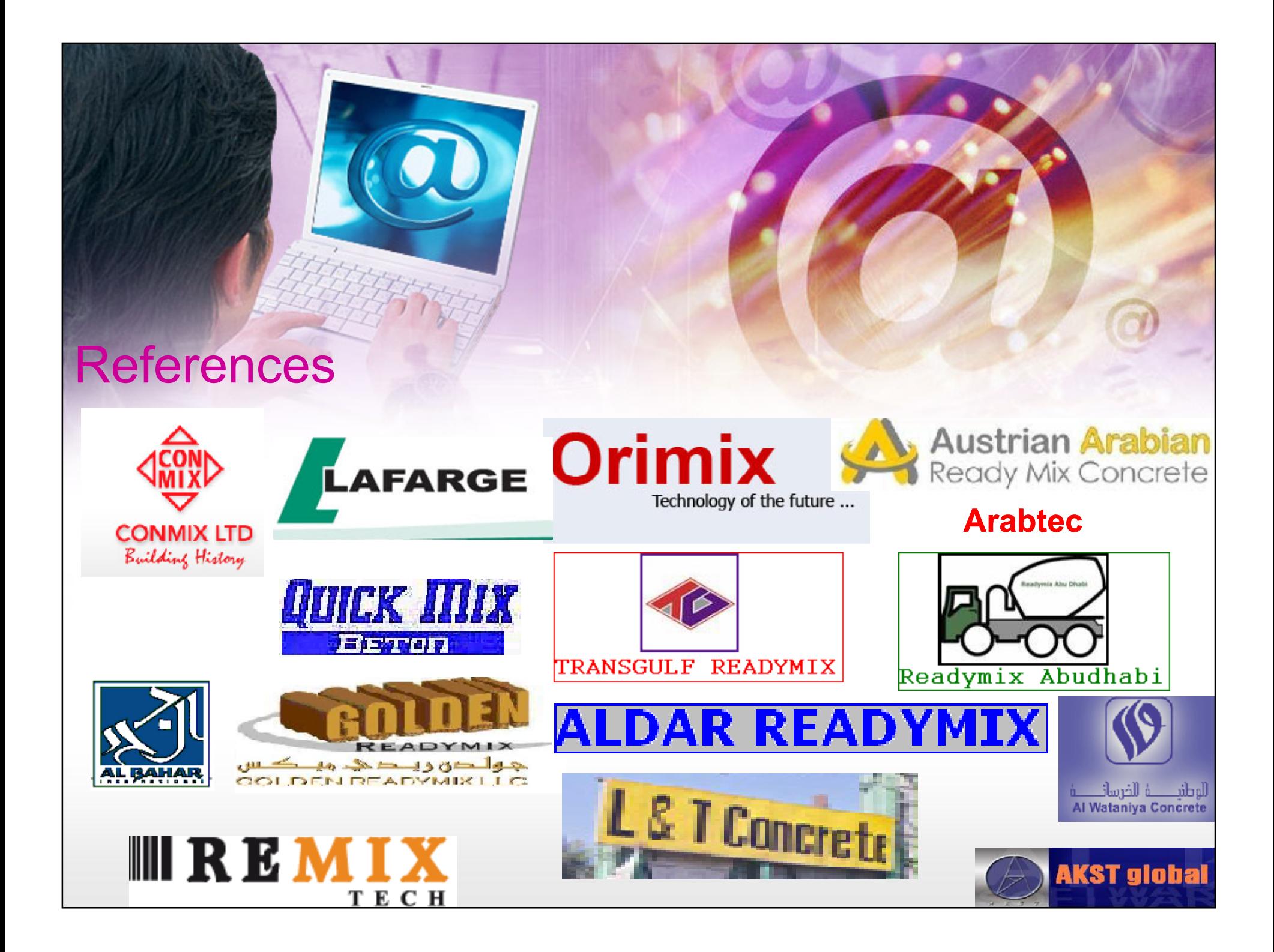

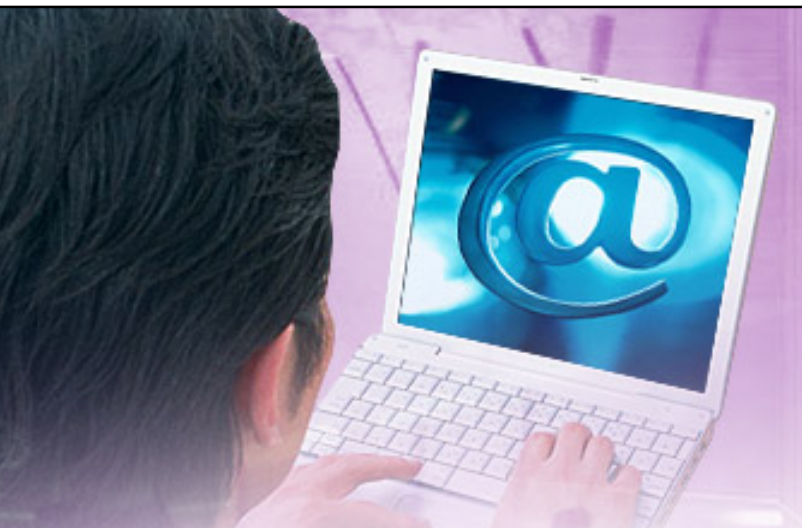

#### Thank You !!!

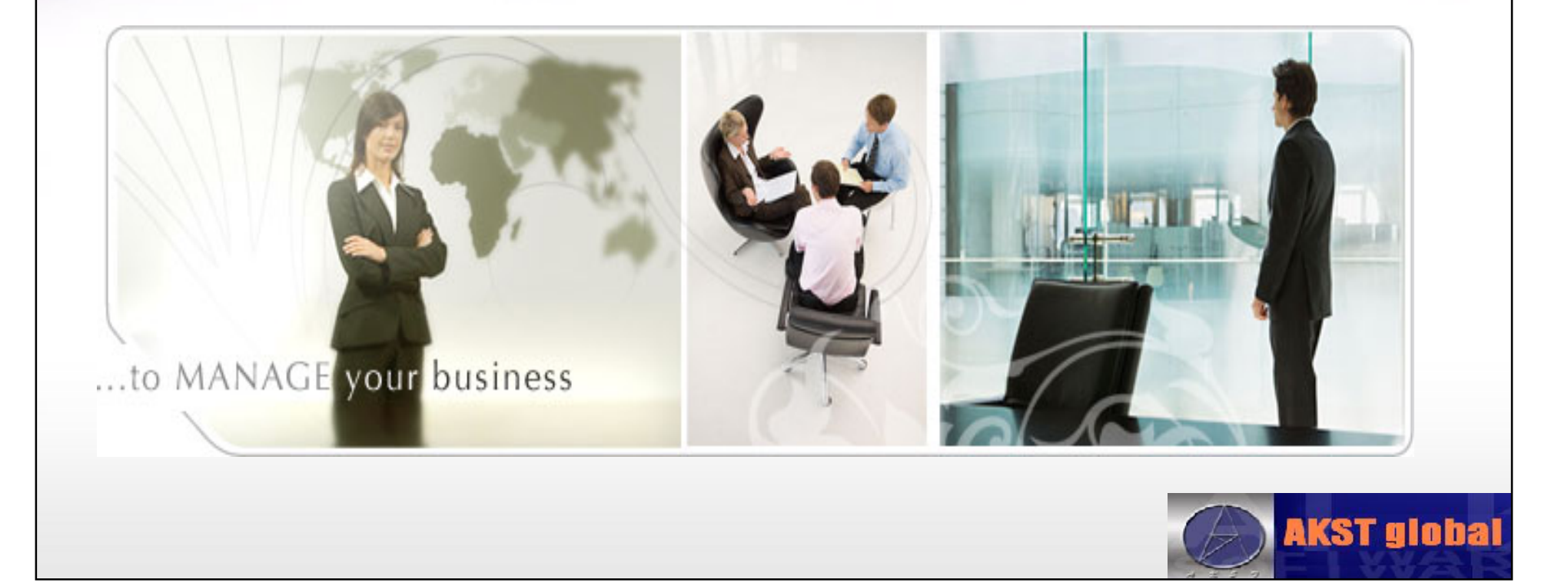